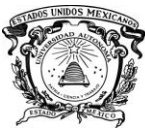

Universidad Autónoma del Estado de México **JAEM** 

 *Secretaría de Docencia Dirección de Estudios Profesionales*

### **PROGRAMA DE ESTUDIO POR COMPETENCIAS MULTIMEDIA**

### **I. IDENTIFICACIÓN DEL CURSO**

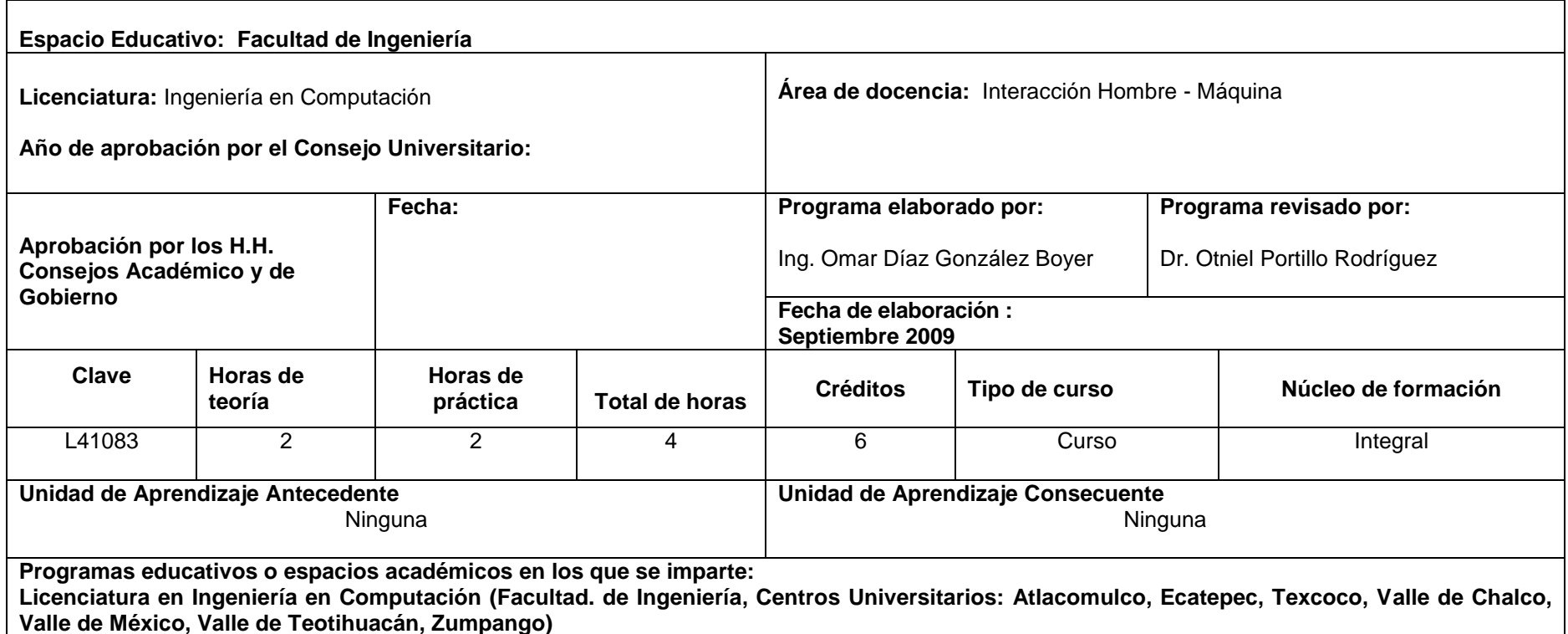

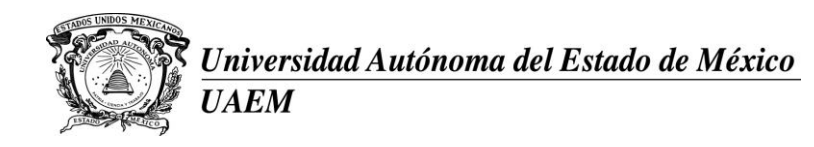

### **II. PRESENTACIÓN DEL PROGRAMA**

Esta unidad de aprendizaje corresponde a la línea de acentuación "Interacción Hombre – Máquina", recomendado para los profesionistas que se dedicarán a la elaboración de materiales para capacitación, presentación o sistemas interactivos.

Los sistemas multimedia, vistos como la colección de tecnologías computacionales, dan al usuario la capacidad de acceder o procesar información incluyendo texto, imagen, sonido, video, y animación, convirtiéndose actualmente en un medio muy eficiente de acceso a información de cualquier naturaleza. Las aplicaciones multimedia son tan diversas que actúan como canal de comunicación en los negocios, capacitación, educación, investigación, hogar, publicidad, mercadotecnia y realidad virtual.

El conjuntar distintos medios de comunicación en un proyecto multimedia no es suficiente, se requiere que la aplicación proporcione interactividad y movimiento, y que el usuario pueda interactuar con la aplicación, por ello, también es importante que el alumno diseñe interfaces de navegación que estén sustentadas en la teoría de la usabilidad.

Se requiere que el dicente aprenda a diseñar los elementos que forman un producto multimedia, (audio, imagen, video, animación, texto) que interactúan a voluntad del usuario. El audio es requerido para guiar y llamar la atención del usuario. La imagen está formada por fotografías o gráficos que ilustran el contenido específico; el video nos ayuda a entender algunos procesos que no pueden ser fácilmente comprendidos con una sola imagen. Cuando es difícil la captura del video en el mundo real, la animación es un gran substituto de éste.

#### **III. LINEAMIENTOS DE LA UNIDAD DE APRENDIZAJE**

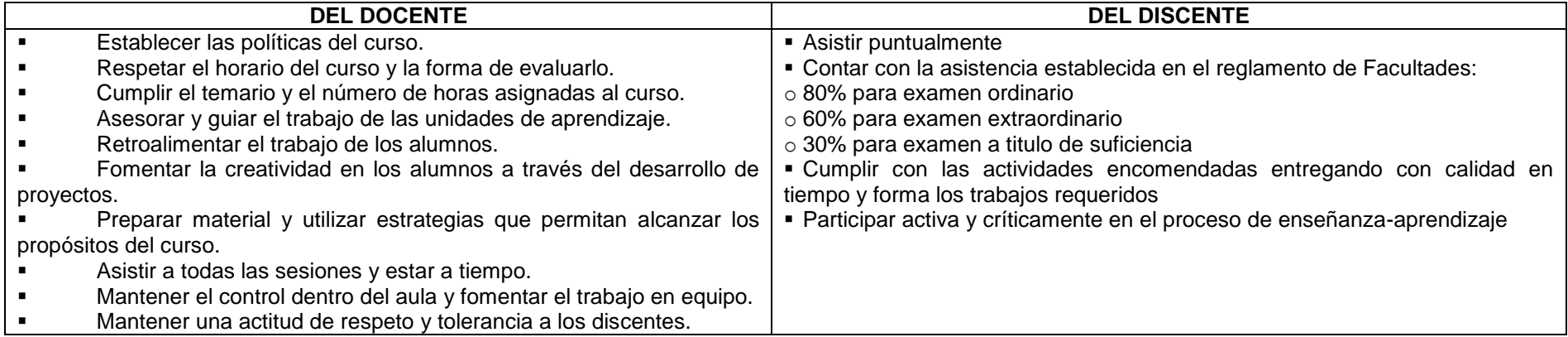

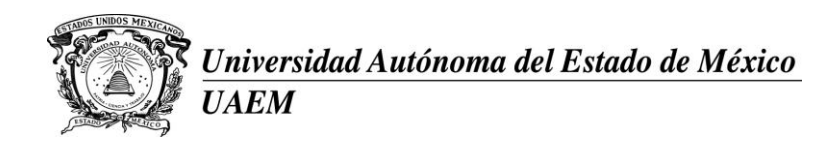

### **IV. PROPÓSITO DE LA UNIDAD DE APRENDIZAJE**

Desarrollar de forma independiente, los componentes que, unidos, forman un producto multimedia que cubra características de audio, video, diseño, animación y programación.

### **V. COMPETENCIAS GENÉRICAS**

- Comprender la importancia de los sistemas multimedia.
- Manejar software de edición y creación de medios, así como de gestión de proyectos multimedia.
- Integrar aplicaciones multimedia con base en un proceso de desarrollo.
- Generar, por lo menos un elemento de cada área, (guión, texto, audio, animación, video) que forma un sistema interactivo, probando que éstos operen en un 100% y manteniendo la misma calidad.

### **VI. ÁMBITOS DE DESEMPEÑO PROFESIONAL**

Docencia, capacitación, formación de recursos humanos, laboratorios de auto capacitación, creación de biblioteca virtual.

### **VII. ESCENARIOS DE APRENDIZAJE**

Salón de clases y equipo de cómputo; biblioteca física y virtual.

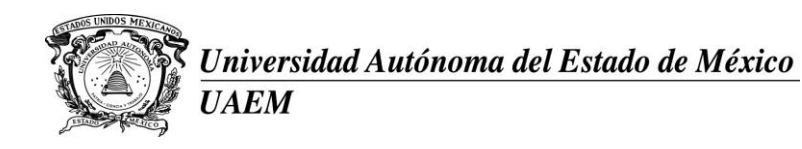

#### **VIII. ESTRUCTURA DE LA UNIDAD DE APRENDIZAJE**

Audio: Capturar y editar audio de todo tipo, incluyendo sus diferentes formatos e identificando los diferentes parámetros que influyen en la calidad del audio y saber manipularlos.

II. Video: Capturar y editar video de todo tipo, incluyendo sus diferentes formatos, controlando el video e identificando los diferentes parámetros que influyen en la calidad del video y saber manipularlos. Además de diseñar el escenario en el que se presentará el video de una manera estética y uniforme con el proyecto a desarrollar, incluyendo bosquejos de animaciones básicas, las cuales serán complementadas con audio grabado por el alumno; cuidando la misma calidad durante todo el proyecto.

III. Texto: Investigar el contenido del tema que ocupa el producto multimedia, elaborando la secuencia de los textos, imprimiendo y exportando los textos a través del producto final. Además integrar hipervínculos, cumpliendo al 100% con el contenido propuesto desde el inicio y cuidando la ortografía y redacción. Agregando textos de ayuda para que el usuario final opere adecuadamente el producto, integrando, por ejemplo, "tooltips" en el manejo de botones. Es necesario incluir un índice al contenido para orientar al usuario final en la consulta de la información.

IV. Imagen: Seleccionar, editar y montar en el proyecto, imágenes que van acorde con el tema, describiendo el contenido de la imagen e identificando los diferentes formatos existentes, utilizando el óptimo para el sistema (haciendo referencia al espacio, presentación, y utilerías necesarias).

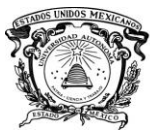

Universidad Autónoma del Estado de México **UAEM** 

### *Secretaría de Docencia Dirección de Estudios Profesionales*

### **IX. DESARROLLO DE LA UNIDAD DE APRENDIZAJE**

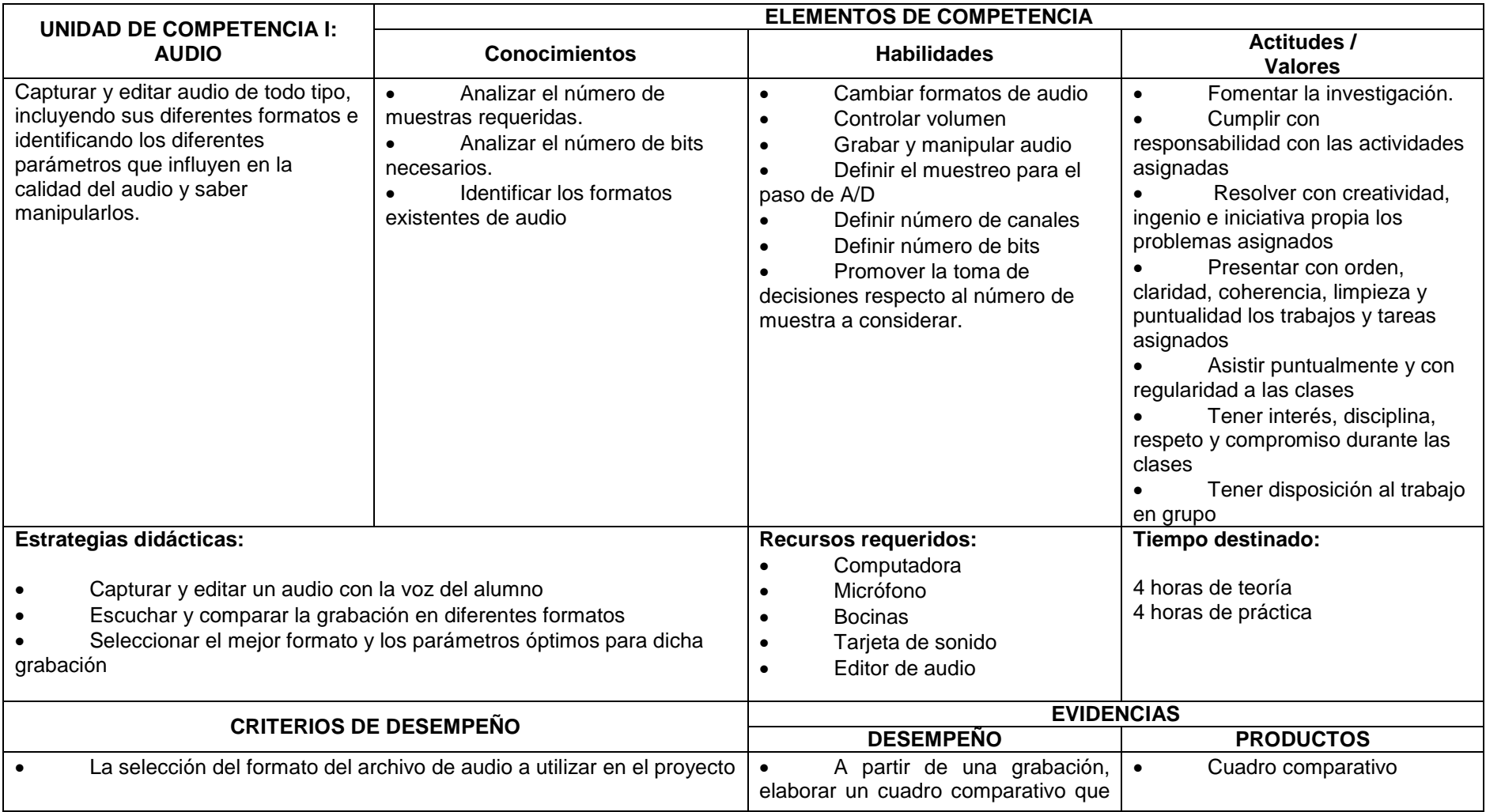

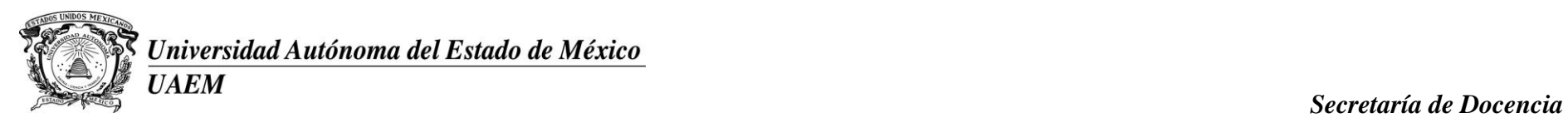

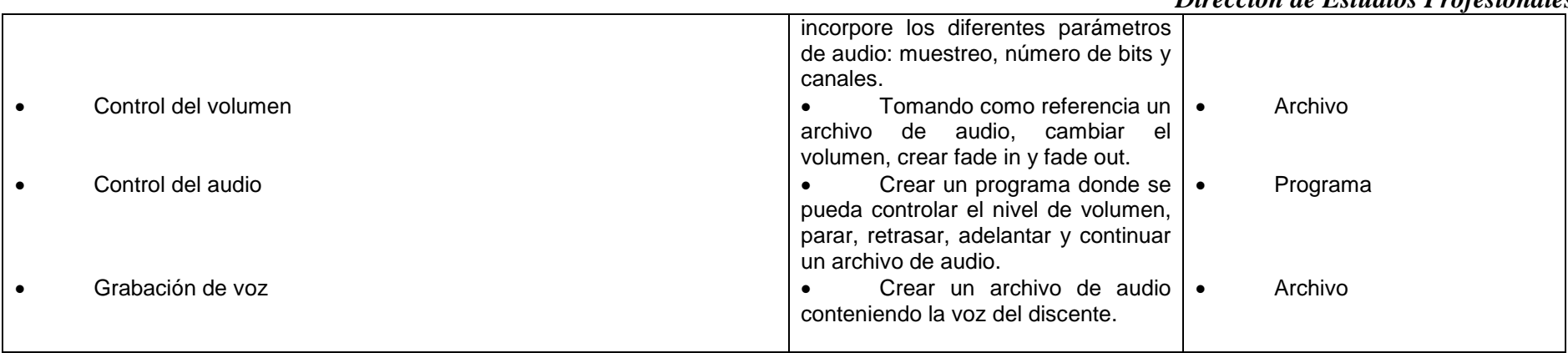

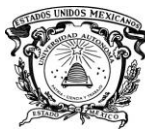

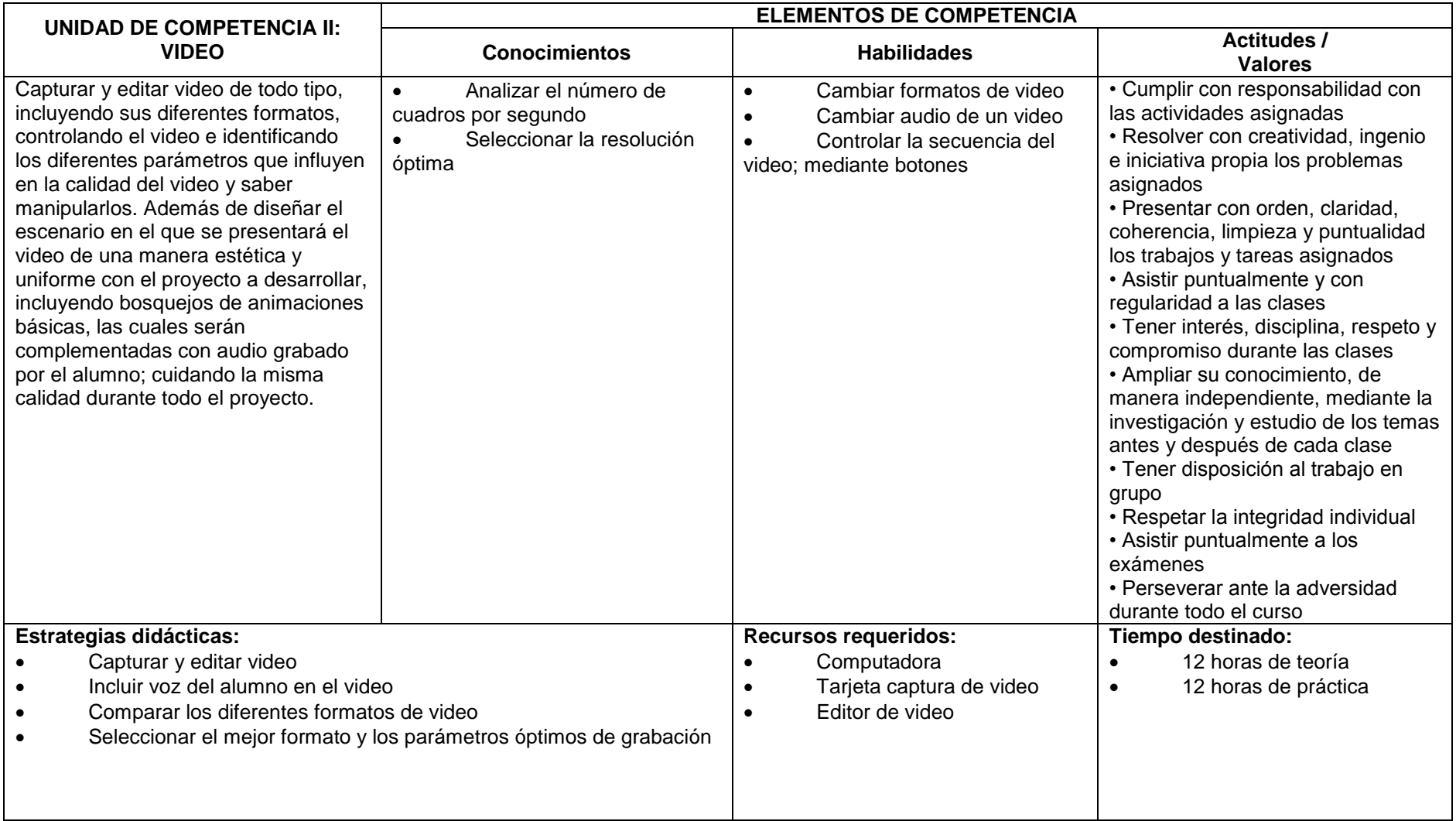

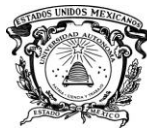

# **Referencia de Autónoma del Estado de México**<br>No UAEM **Secretaría de Docencia**

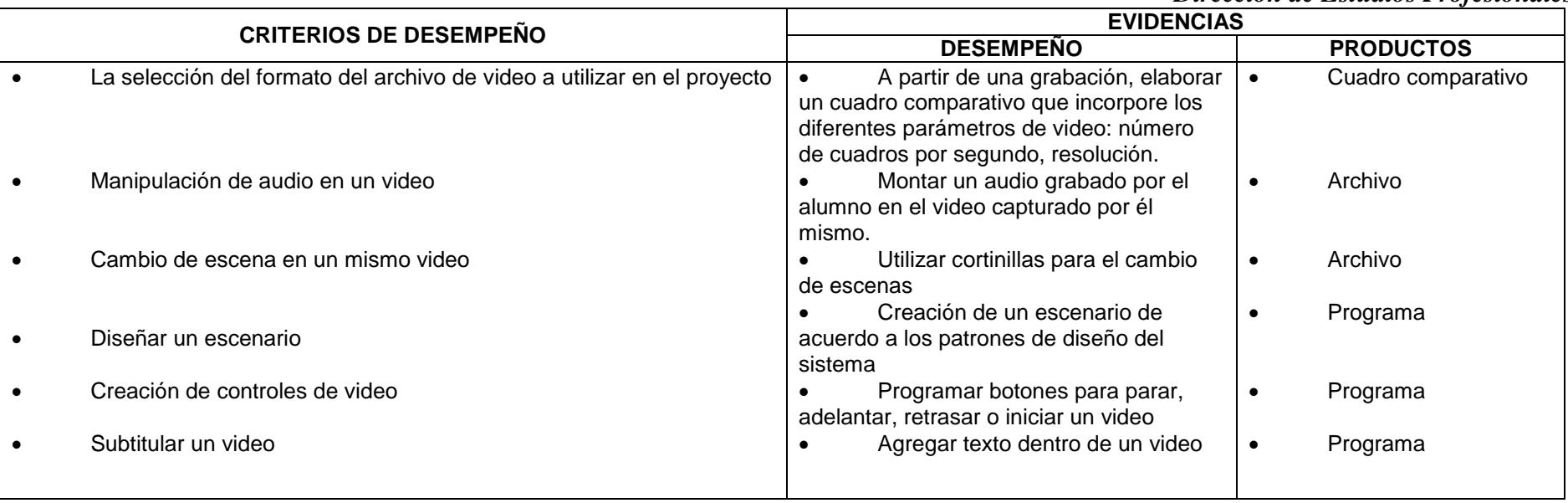

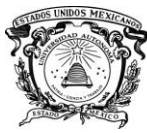

### Universidad Autónoma del Estado de México **UAEM**

### *Secretaría de Docencia Dirección de Estudios Profesionales*

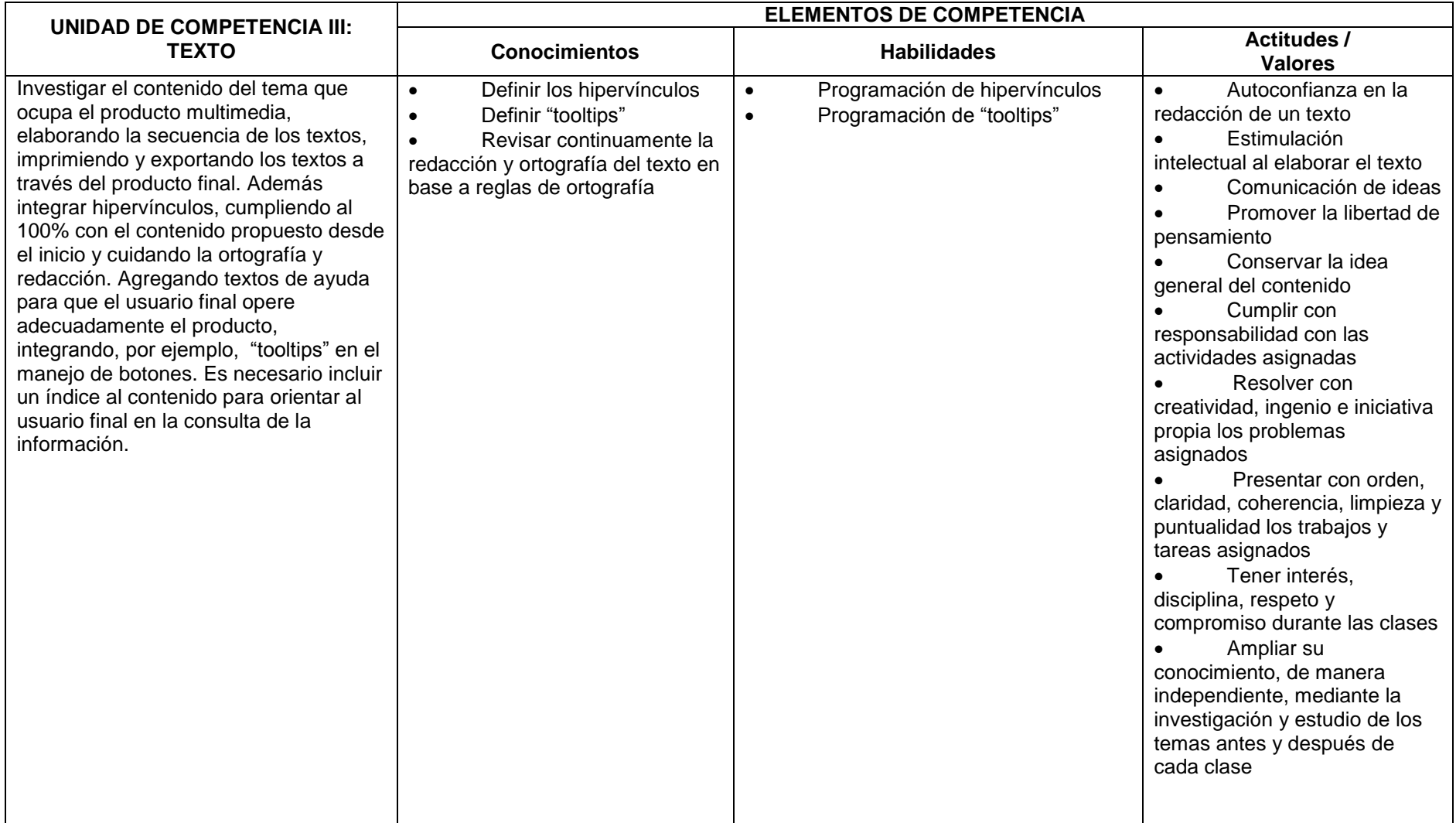

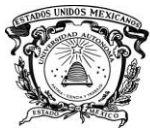

# **Referencia de Autónoma del Estado de México**<br>No UAEM **Secretaría de Docencia**

 *Dirección de Estudios Profesionales*

| <b>Estrategias didácticas:</b> |                                  | <b>Recursos requeridos:</b>                  | Tiempo destinado:                       |
|--------------------------------|----------------------------------|----------------------------------------------|-----------------------------------------|
| Revisión del contenido         |                                  | Computadora                                  | 8 horas de teoría                       |
|                                |                                  | Editor de texto                              | 8 horas de práctica                     |
| <b>CRITERIOS DE DESEMPEÑO</b>  |                                  | <b>EVIDENCIAS</b>                            |                                         |
|                                |                                  | <b>DESEMPENO</b>                             | <b>PRODUCTOS</b>                        |
|                                | Exportar texto al portapapeles   | A partir de un botón definido;               | Archivo extraído del                    |
|                                |                                  | pasar el texto en pantalla al portapapeles   | texto original                          |
|                                |                                  | de Windows                                   |                                         |
|                                | Imprimir textos                  | A partir de un botón dentro de un            | física<br>Impresión<br>del<br>$\bullet$ |
|                                |                                  | programa, obtener una impresión              | texto                                   |
|                                | Manejo adecuado de hipervínculos | Crear un programa que a partir de            | Programa<br>$\bullet$                   |
|                                |                                  | un texto resaltado nos lleve a otra pantalla |                                         |
|                                |                                  | y podamos regresar a la original             |                                         |
|                                | Programación de "tooltips"       | Teniendo botones dentro<br>del               | Programa<br>$\bullet$                   |
|                                |                                  | programa, al posicionar el cursor sobre      |                                         |
|                                |                                  | alguno de ellos leer un texto explicativo    |                                         |
|                                |                                  | sobre su función                             |                                         |
|                                | Integración al 100% el contenido | A partir del guión original cumplir          | Textos del índice                       |
|                                |                                  | con todos los puntos del contenido           |                                         |

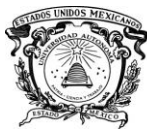

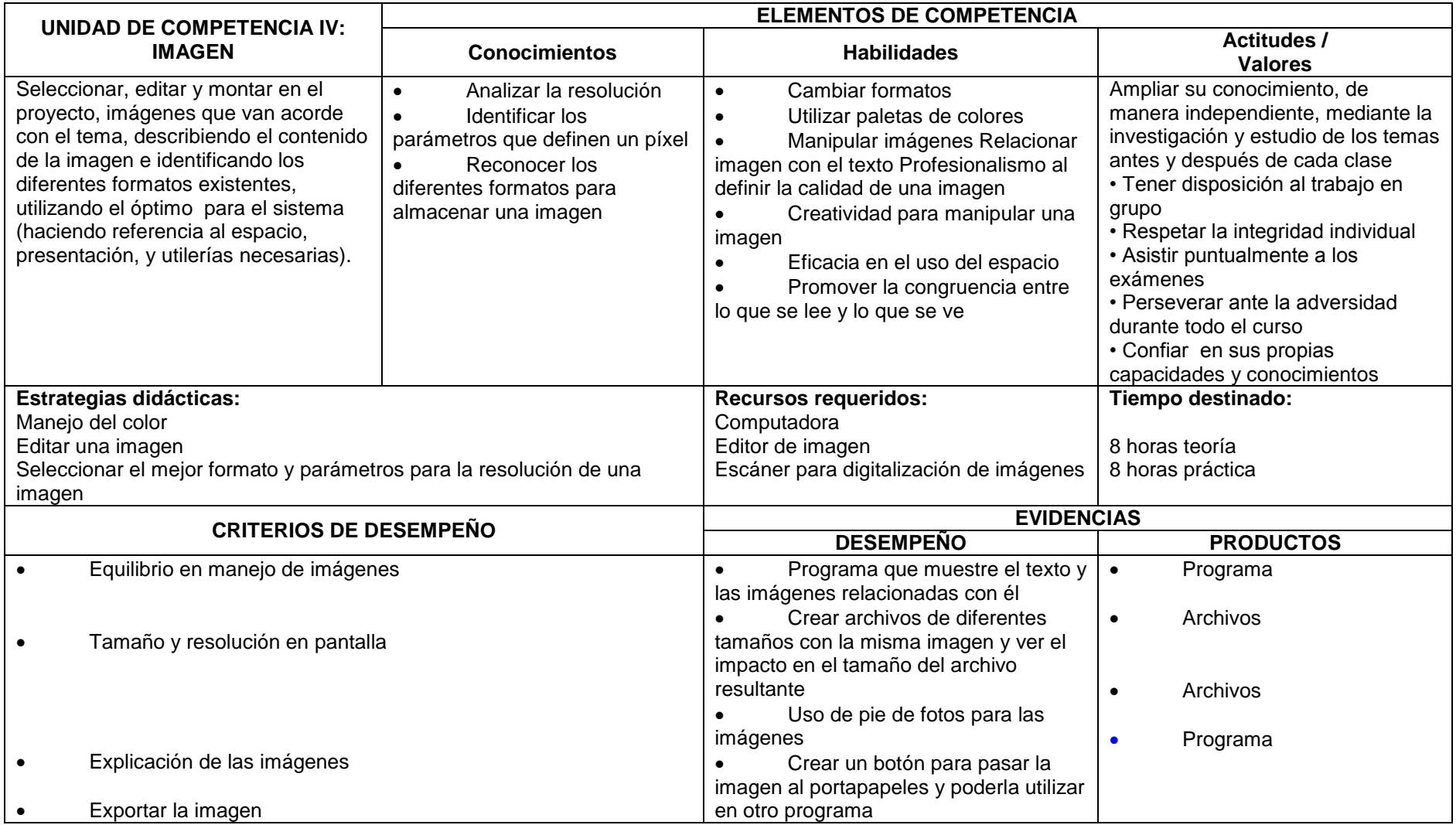

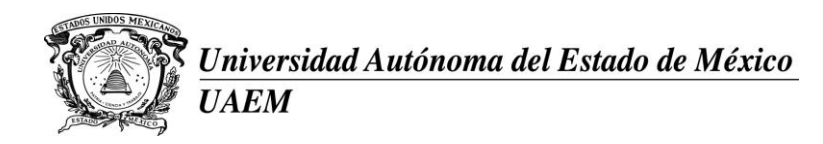

### **IX. EVALUACIÓN Y ACREDITACIÓN**

Una vez entregado el producto final a cada una de las competencias que lo integran se le da el siguiente peso en su totalidad:

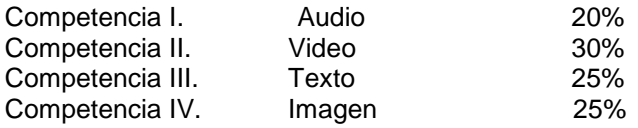

Para tener derecho a examen ordinario, se solicita el 80% de asistencia durante el semestre Los componentes multimedia son los que forman los parciales correspondientes.

### **X. REFERENCIAS**

- Vaughan, T. 2002. Multimedia. Manual de referencia. McGraw-Hill, Osborne Media.
- Rosch, L.W. 1996. Todo sobre multimedia. Prentice Hall Hispanoamericana, S.A.
- Cros F.J. Cómo crear su propio CD-ROM. El apasionante mundo de la multimedia. InforBook's, S.L.
- Nielsen, J.; Lorangeo, H. 2006. Usabilidad, prioridad en el diseño Web. Anaya.
- Krug, S. 2006. No me hagas pensar: una aproximación a la usabilidad en la Web. Prentice Hall Pearson.
- Castro, M.; Peire, J. Diseño y desarrollo multimedia: sistemas, imagen, sonido y video. AlfaOmega- RaMa.
- CCPM. 2000. Multimedia aplicada. McGraw-Hill Interamericana.

Para cada una de las competencias, es necesario software para el desarrollo del sistema multimedia, aquí se especifican algunos a manera de sugerencia. El alumno queda en libertad de utilizar otras herramientas que conozca o juzgue necesario, siempre y cuando obtenga el mismo resultado. En cualquier caso deberá estudiar los manuales del software usado.

- Audio: Gold wave,

- Video: Corel Lumiere, 3D animator, Premiere.
- Imagen y diseño: Corel, Photoshop, Adobe Ilustrator
- -Texto: Word, Flash, Excel